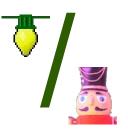

# xLights/ Nutcracker

## xLights/Nutcracker History

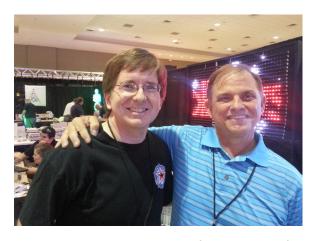

- xLights was written in 2010 by Matt Brown. Matt is a LOR user and wanted a show player that was fast, small and reliable. xLights is a multi-platform sequence player and converter capable of handling 10's of thousands of channels reliably and with minimal load compared to the native sequencers for the file formats it can support.
- Nutcracker was written by Sean Meighan in Feb 2012 to create effects on smart RGB devices. It was originally a PHP based program used via a web browser.
- In late 2012, Matt Brown contacted Sean about integrating Nutcracker into xLights by doing a full conversion from PHP to C++ and by January 2013 they were one unified application.

# xLights

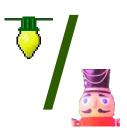

- · Cross-platform, supported on Windows (XP, 7, 8), Mac OS-X and Linux
- Supports output to E1.31, DMX, LOR, Renard, D-Lights, and Pixelnet, and OpenDMX
- · Channel test mode supporting single-channel, Dumb RGB, and Pixels.
- · Contains the most flexible sequence converter available:
  - Supported Formats: LOR, Vixen 2.x/2.5, Vixen+, xLights, FPP, Lynx
     Conductor, Glediator & HLS (NOTE: Vixen 3.x is <u>NOT</u> supported)
- Flexible scheduler supporting sequences synced to audio or video files.

  BASIC scripting language built-in for full customization of playlists as well as external interaction.

#### Nutcracker

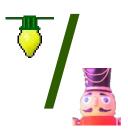

- Model and Effect based RGB animation sequence creator
- Real-time preview of effects as they are being edited, both on-screen and optionally output to lights.
- Models are created of each display item using one of the pre-configured configurations or a custom model layout may be created.
- · Up to two different effects can be applied to a model at the same time.
- Effects library allows you to easily save and re-use effects in other sequences.

#### Nutcracker - continued

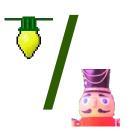

- Timing marks can be imported from xLights files shared from other users or created using Audacity.
- Ability to export effects for a single model for import into other sequencers or players.
- · Randomize feature to generate random effects across one or more models.
- · Cell protection to prevent updates to completed sequenced effects.
- Newest effects include animating faces and piano keys

### Nutcracker - Usage

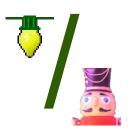

- Download/Install Software (Windows-executable, Linux Source)
- · Set show directory
- Configure outputs on the Setup tab
- · Create models in the Nutcracker tab
- · Create a sequence
- · Specify which models to use in the sequence
- Add timing marks (by hand or import from Audacity)
- · Add effects to models at desired times

### xLights/Nutcracker Links

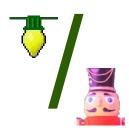

- Main Nutcracker web site with Windows binaries
  - http://nutcracker123.com/nutcracker/releases/
- Mac OS downloads
  - http://dankulp.com/xlights/
- <sup>λ</sup> Source Code
  - https://github.com/smeighan/xLights
- Nutcracker Tutorial Videos
  - http://vimeo.com/user10339343

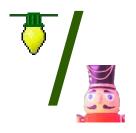

# Demo!

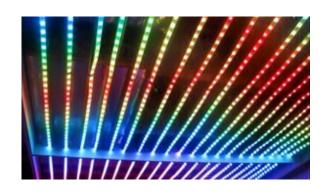

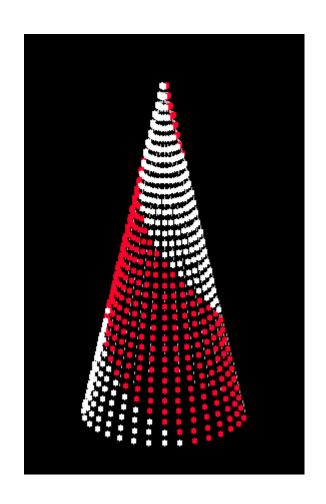

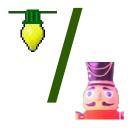

# Q&A